# Information Retrieval WS 2012 / 2013

Lecture 7, Wednesday December 5<sup>th</sup>, 2012 (PHP, Cross-Site Scripting, Cookies, UTF-8)

> Prof. Dr. Hannah Bast Chair of Algorithms and Data Structures Department of Computer Science University of Freiburg

JRC E

### Overview of this lecture

#### **Organizational**

 $-$  Your experiences with ES#6 (search web application)

**ZË** 

- $\blacksquare$  More web app stuff  $+$  UTF-8
	- Dynamic contents with **PHP**: very short intro
	- At one point in the last lecture it said in the JS console: Origin http://... not allowed by Access-Control-Allow Origin What does that mean and how can it be fixed?
	- **Cookies:** ingredients and recipes
	- **UTF-8:** background and specification
	- Exercise Sheet 7: Extend your web app from ES#6 by some tasty cookies + allow for corrupt UTF-8

#### Summary / excerpts last checked December 5, 15:36

- Nice / awesome / fascinating exercise + see it all work together
- But many of you also had a hard time with the web stuff
- Why was www code from lecture not provided? ... It was !
- Annoying bugs ate a hole lot of time ... sleep first !
- "I feel that no-one is reading what I write here" ... I do !
- Annoying due to wrong formula in the script ... I told you
- Please send a mail to all if something major is fixed ... OK !
- C programmers sacrifice usability for useless performance gains
- Tutor overly strict with points ... I told them please not to be
- Page numbers on the left please ... impossible, sorry

**BURC** 

<u>ZĀ</u>

- A full-featured (interpreted) programming language
	- Especially suited for outputting HTML pages with variable elements (e.g. depending on URL parameters)

**ZW**<br>Se

<!DOCTYPE html><html><br/>body><p>  $\langle$ ?php for (\$i = 1; i  $\langle$  \$GET\_["n"]; i++) print "\$i, "; ?>  $<$ /p> $<$ /body> $<$ /html>

- Syntax-wise it's a mixture of Perl and C and C++
- Quite a "dirty" language: no variable types, weak objectorientation and unit testing (like in Perl), inconsistencies, ...
- Not recommended for large / complex projects !
- Still most popular language for tasks like the above though

### Same-origin policy 1/2

- $\blacksquare$  When communicating with  $\phi$  server:
	- Domain of client and server URL must be the same, e.g. Web page: http://**stromboli.uni-freiburg.de**/demo.html Server script: http://**stromboli.uni-freiburg.de**/demo.php?...

imformatik<br>amitted for<br>levenistes

**THE**<br>SEE

- Javascript can be loaded from arbitrary locations though, e.g. <script src="http://code.jquery.com/jquery-1.8.3.js"></script>
- This can be used to circumvent the same-origin policy:

script = document.createElement("script"); script.src = "http://**etna**.uni-freiburg.de/demo.php?..."; document.body.appendChild(script)

This works! And will execute the JS output by demo.php?...

**Problem: script loading and exec. is asynchronous** 

- In our example: we don't know when the demo.php?... has loaded and the produced JS has finished execution

Z₩<br>Z₩

 **Idea:** let demo.php?... produce JavaScript that calls a function, with the result as argument

callback([2, 3, 5, 7, 9, 11, 13, 17, 19])

- Now all we need is a function callback in our original JavaScript, and process the result there
- This is exactly the mechanism behind **JSONP**, and the kind of code that gets executed in jQuery when writing \$.ajax({url: "http://...", dataType: "jsonp"})

Cross-site scripting (XSS)

**• Most frequent security vulnerability of web apps** 

- **Principle:** inject JavaScript into web page Let's look at a simple example in our example code
- **Example 1:** send someone a mail with a link

...index.php?user=guest<script>alert("Got you!")</script> or, more sophisticated, with parameters ASCII encoded ...index.php?%75%73%65%72%3d%67%75%65%73...

ŻÄ

**Example 2:** post to forum with some script in it

I have a question on Exercise Sheet 7. <script>... JS code to send me user info by mail ...</script> Note: The <script>...</script> will not show on the website, but code will be executed by **any client** viewing the post

## Cookies 1/3

### **Specification**

- $-$  1 cup of butter
- $-$  1 cup of white sugar
- $-$  1 cup of brown sugar
- 2 eggs
- 2 TSPs vanilla extract
- 3 cups of white flour
- 1 TSP baking soda
- 2 cups of chocolate
- $-$  1 cup of walnuts

### **Implementation advice**

- Preheat oven to 450°K
- Cream butter + sugar
- Beat in eggs one at a time
- Add vanilla + baking soda
- Stir in flour, chocolate, nuts
- Drop by large spoonfuls onto ungreased pans
- $-$  Bake for  $\approx$  600K msecs
- $-$  Eat in O(1) time

**ZEL** 

### Cookies 2/3

<u>zia</u>

#### **Alternative use in web pages**

- A string stored along with the web page, **but on the client's computer** ... can be different for different clients !
- String contains an (almost) arbitrary sequence of key-value pairs, separated by semi-colons, for example

username=cookie\_monster; preference=kekse

Read and set in JavaScript via **document.cookie**

var cookies = document.cookie.split(";"); for (var  $i = 0$ ;  $i <$  cookies.length;  $i++$ ) { var args = cookies.replace(/\s/g,"").split("="); if ( $\arg[0] == "username")$  alert("Welcome " +  $\arg[1]$ ); }

### Cookies 3/3

### **Types of cookies**

- The first type is called **chocolate chip cookie** Accidentally developed by Ruth Wakefield in 1930
- The second type is called **session cookie**

This lasts as long your browser is open

 $-$  If you specify an expiry date you get a **persistent cookie** username=cookie\_monster; expires=Wed, 05 Dec 2012, 17:45:00 GMT

Z.

 Cookies from other domains are called **third-party cookies** Check Resources  $\rightarrow$  Cookies in your JavaScript Console

### UTF-8 1/4

■ What is UTF and why do we need it?

- UTF = Unicode Transformation Format
- A standard for encoding all the characters of the world

ΞĀ

– Extends the long-standing <u>ASCII</u> / <u>ISO-8859-1</u>

(which can only differentiate between 256 characters)

- How to encode so many different characters?
	- $-$  1 byte is obviously not enough
	- $-$  2 bytes are also not enough ( $\leq$  65,536 different characters)
	- – $-$  So take 4 bytes per character  $\rightarrow$  this is what UTF-32 does
	- –- But the size of strings now quadruples compared to ASCII !
	- And so does the time to process these strings ...

### UTF-8 2/4

**UTF-8** is a variable-byte encoding that realizes all of the following

UNI<br>FREIBURG

- ASCII compatible = a string of characters with ASCII codes < 128 is the same in ASCII as in UTF-8
- –– Frequent special characters (like ä, á, å) need two bytes, only very rare characters (old scripts) need four bytes
	- the € symbol needs three bytes though: 226 130 172
- Easy to decode / convert to UTF-32
- In particular: no need to decode from left to right, can decode starting from anywhere within a string

### UTF-8 3/4

₹Ë<br>≦

- $\blacksquare$  Here is the encoding Unicode  $\rightarrow$  UTF-8
	- Case 1: Unicode in [0, 127] = xxxxxxx (7 bits)
		- $\rightarrow$  UTF-8 code is 0xxxxxxx (1 byte)
	- Case 2: Unicode in [128, 2047] = yyyxxxxxxxx (11 bits)

 $\rightarrow$  UTF-8 code is 110yyyxx 10xxxxxx (2 bytes)

Case 3: Unicode in [2048, 65535] = yyyyyyyyxxxxxxxx (16 bits)

 $\rightarrow$  UTF-8 code is 1110yyyy 10yyyyxx 10xxxxxx (3 bytes)

 $-$  Case 4: Unicode in [65536, 2<sup>21</sup> - 1] = zzzzzyyyyyyyyxxxxxxxx (21)

 $\rightarrow$  UTF-8 code is 11110zzz 10zzyyyy 10yyyyxx 10xxxxxx

 Could continue with 5-byte and 6-byte sequences, but UTF-8 stops here, due to RFC 3629

#### Some observations

UTF-8 4/4

EFC SHE  $-$  In a multi-byte UTF-8 character all bytes are  $\geq$  128, and vice versa such bytes occur only for multi-byte characters

Vi: 11000011 10111100<br>Code namit 00011111100 = 252

 $\top$ 

- The number of leading 1s in the first byte of a multi-byte character encodes the length of the sequence
- – The concatenation of the remaining bits (except for the 0 that follows the leading 1s) are called the code point
- For every Unicode in [0, 221 1] there is **exactly one** UTF-8 multi-byte sequence
- But vice versa not all multi-byte sequences are valid UTF-8
- For example **110**0000x **10**xxxxxx is **not** valid

use OXXXXXXX instead (one byte is

### References

#### $\blacksquare$  PHP

- <u>http://en.wikipedia.org/wiki/PHP</u>
- <u>http://php.net/manual/en/index.php</u>
- **n** Cross-Site Scripting (XSS)
	- http://en.wikipedia.org/wiki/Cross-site\_scripting

UNI<br>FREIBURG

- **Cookies** 
	- <u>http://en.wikipedia.org/wiki/HTTP\_cookie</u>
	- http://www.w3schools.com/js/js\_cookies.asp
- **UTF-8** 
	- <u>– http://en.wikipedia.org/wiki/UTF-8</u>
	- <u>http://www.utf8-chartable.de</u>

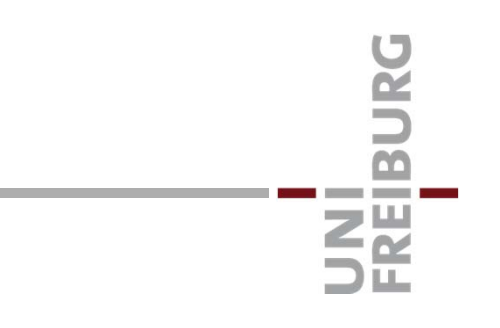